## **Sean Achim**

From: Sean Achim

**Sent:** Tuesday, 04 May 2021 23:48

**To:** S\*\*\*\*\*e D\*\*\*\*\*\*s

Cc:

**Subject:** Please open a support ticket and track this for me.

Tracking: Recipient Read

S\*\*\*\*\*e D\*\*\*\*\*s Read: 2021/05/05 08:25

## **Support Request:**

I've recreated a template for a typical MoU. I need to link this to a SharePoint Document library, which I have – but Word is not allowing me to access the SharePoint Document library properties (see image below)

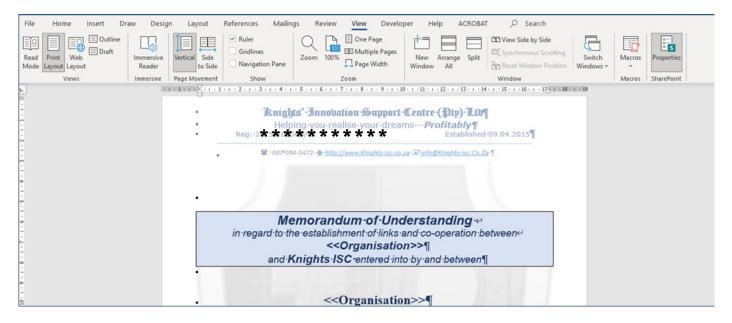

This is not an isolated problem. This has been raised many times over the last 4 years with Microsoft by many of the community members. Please read my request at the following link:

https://docs.microsoft.com/en-us/answers/questions/382762/no-sharepoint-properties-found-in-word-365.html

I also reference 1 of the original requests made by Teresa Ives also from the community at the following link: <a href="https://social.technet.microsoft.com/Forums/en-US/d1d1baf1-c8b8-4d0c-8aa0-0e1488ccb094/no-sharepoint-properties-found?forum=sharepointadmin">https://social.technet.microsoft.com/Forums/en-US/d1d1baf1-c8b8-4d0c-8aa0-0e1488ccb094/no-sharepoint-properties-found?forum=sharepointadmin</a>

The document library is created here:

https://knightsisc.sharepoint.com/MemorandaOfUnderstandings/Forms/AllItems.aspx

You can open the document from there, go to the View menu option and select SharePoint Properties on the far right (see image below)

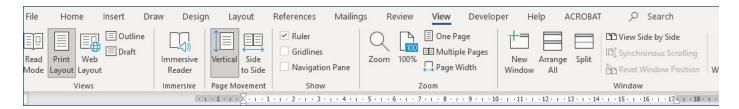

If you go to the backstage view of Word and click on Info and then click on [Show Details] you will see the fields that can be amended for inclusion in the document. It doesn't show you all of the document properties that are supposed to be available.

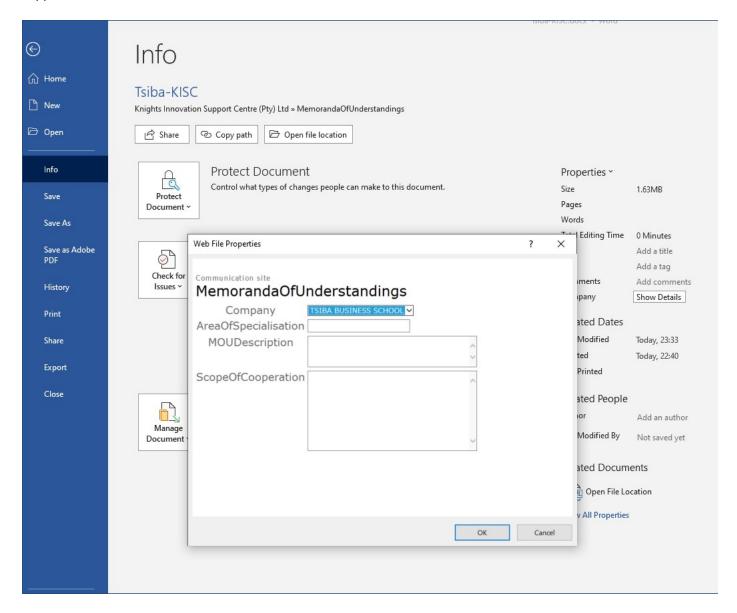

As you can see I have several other document properties that should be used throughout this document. These fields change from 1 MOU to the next, but the general layout and majority of terms remains the same. This is a typical legal document that *must* be used as a mail merge with a shared data source such as a SharePoint List or the additional fields of a SharePoint document library.

| Columns                                                     |                                                                                           |                                                          |
|-------------------------------------------------------------|-------------------------------------------------------------------------------------------|----------------------------------------------------------|
| A column stores information about each document in the docu | ument library. Because this document library allows multiple content types, some column s | ettings, such as whether information is required or opti |
| Column (click to edit)                                      | Туре                                                                                      | Used in                                                  |
| AreaOfSpecialisation                                        | Single line of text                                                                       | Document                                                 |
| Company                                                     | Lookup                                                                                    | Document                                                 |
| Company:Address                                             | Lookup                                                                                    | Document                                                 |
| Company:Business Phone                                      | Lookup                                                                                    | Document                                                 |
| Company:City                                                | Lookup                                                                                    | Document                                                 |
| Company:Company                                             | Lookup                                                                                    | Document                                                 |
| Company:CompanyAKA                                          | Lookup                                                                                    | Document                                                 |
| Company:Country/Region                                      | Lookup                                                                                    | Document                                                 |
| Company:E-mail Address                                      | Lookup                                                                                    | Document                                                 |
| Company:First Name                                          | Lookup                                                                                    | Document                                                 |
| Company:Full Name                                           | Lookup                                                                                    | Document                                                 |
| Company:Job Title                                           | Lookup                                                                                    | Document                                                 |
| Company:Last Name                                           | Lookup                                                                                    | Document                                                 |
| Company:Mobile Phone                                        | Lookup                                                                                    | Document                                                 |
| Company:State/Province                                      | Lookup                                                                                    | Document                                                 |
| Company:ZIP/Postal Code                                     | Lookup                                                                                    | Document                                                 |
| Created                                                     | Date and Time                                                                             | Document                                                 |
| Description                                                 | Multiple lines of text                                                                    |                                                          |
| Modified                                                    | Date and Time                                                                             | Document                                                 |
| MOUDescription                                              | Multiple lines of text                                                                    | Document                                                 |
| Organisation                                                | Single line of text                                                                       | Document                                                 |
| ScopeOfCooperation                                          | Multiple lines of text                                                                    | Document                                                 |

Just because people have stopped using the feature doesn't make it suddenly less relevant – especially since the reason they have probably stopped using it is because Microsoft's development team have forgotten to keep the feature in the next version.

I want this solution working because there are many, many examples of how this can be used.

This allows me to use Word to complete practically every type of form imaginable and then link it into a Workflow process.

I've tried to create the document from within the SharePoint document library directly as well as from a blank document. To no Avail.

Once I've found a solution I will need to post the answer into the community as well.

This is just so frustrating, irritating, upsetting. Especially since it has to be taking up unnecessary time leading up to midnight when I should be doing something of value.

## Regards

## Séan Achim